# Management-Solomon

*Conduct global business easily, whether your company uses a single currency with plans to expand or already operates with multiple currencies. Integrate transaction processing across Microsoft® Business Solutions–Solomon to track exchange rate fluctuations, determine possible gains and losses when making payments in another currency, and maximize multi-national business profits.* 

#### B E N E F I T S

# CURRENCY MANAGER

# **Work**

*with an unlimited number and combination of currencies and rate types.*

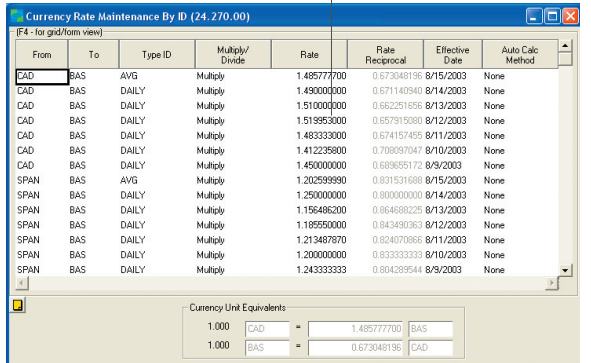

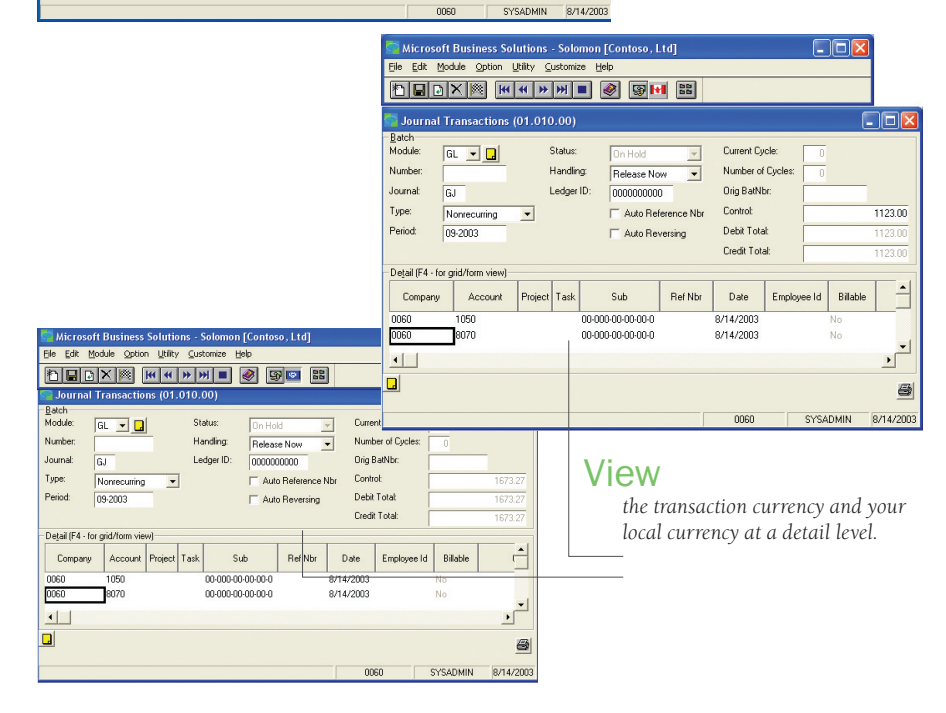

# Manage currencies easily

View transactions and balances in the currency you need when you need it. Currency-related processing and reporting capabilities are integrated with other Microsoft Solomon modules, including General Ledger, Accounts Payable, Accounts Receivable, Order Management, Purchasing, and Cash Manager.

Microsoft

Solutions

**Bus** 

#### Increase your options

Work with an unlimited number and combination of currencies and rate types and associate multiple exchange rates with a particular currency and effective date. This allows you to maintain historical rates, use average rates for planning exercises, and use spot rates for monthly reporting.

## Customize your setup

Adapt currency processing to your company's needs, define multi-currency data entry and processing rules, establish a central location for account revaluation, and process unrealized gains and losses.

## Ease data entry and viewing

Use the readily available currency selection button to switch currencies while in a data entry screen. View the transaction currency and your local currency at a detail level, and view the general ledger account balances in the local currency or any other currency you wish.

 $\blacktriangledown$  SOLOMON SOLOMON STANDARD

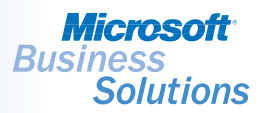

# CURRENCY MANAGER | FEATURES AND FUNCTIONALITY

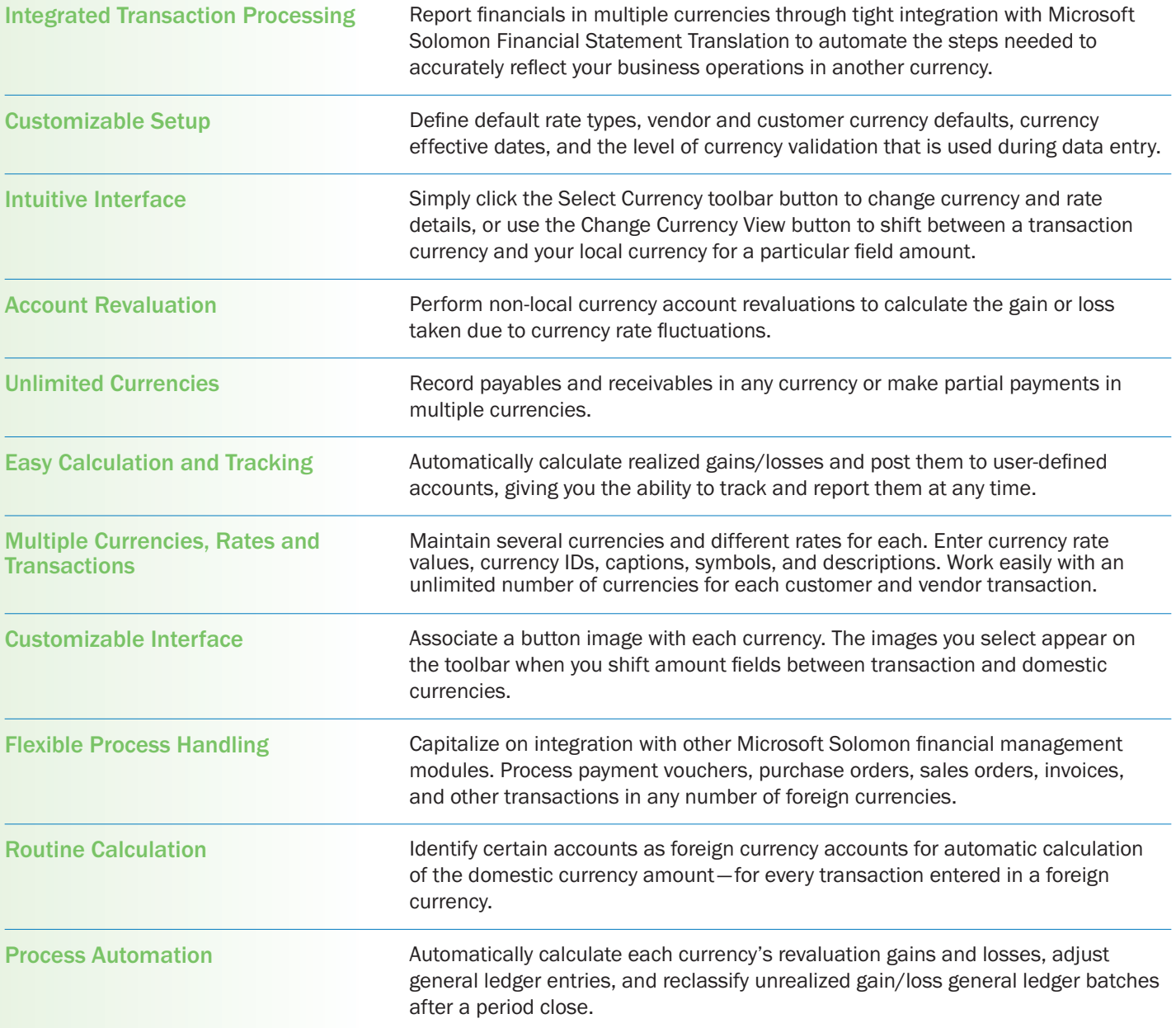